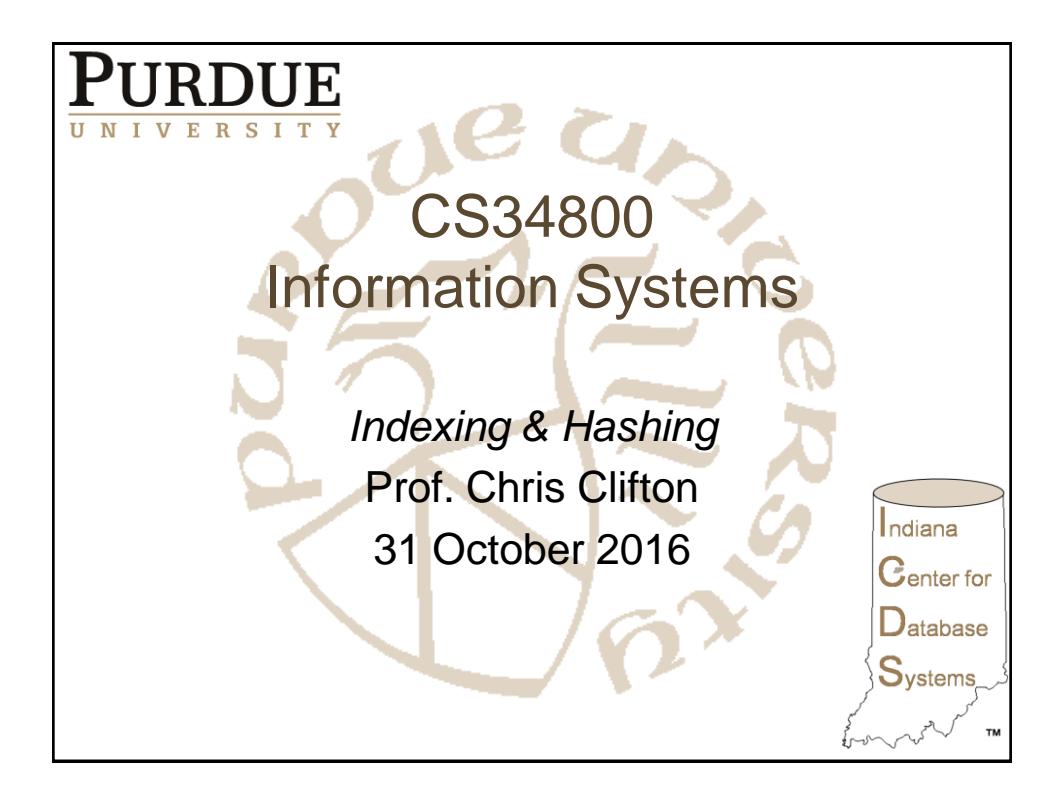

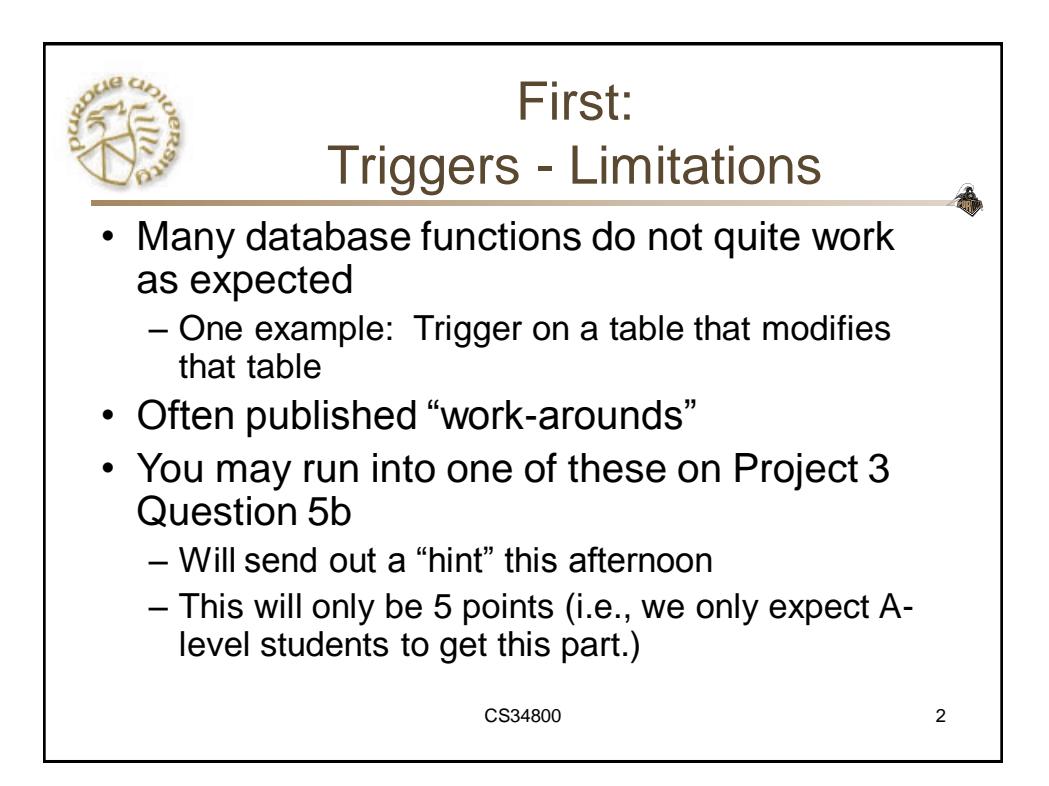

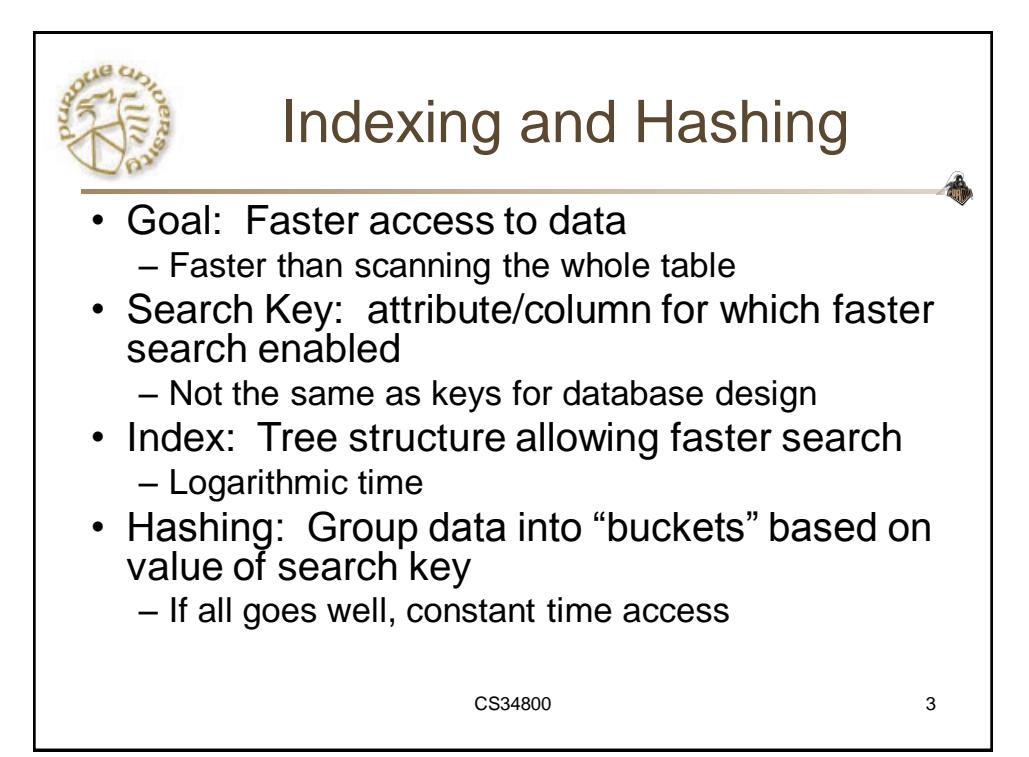

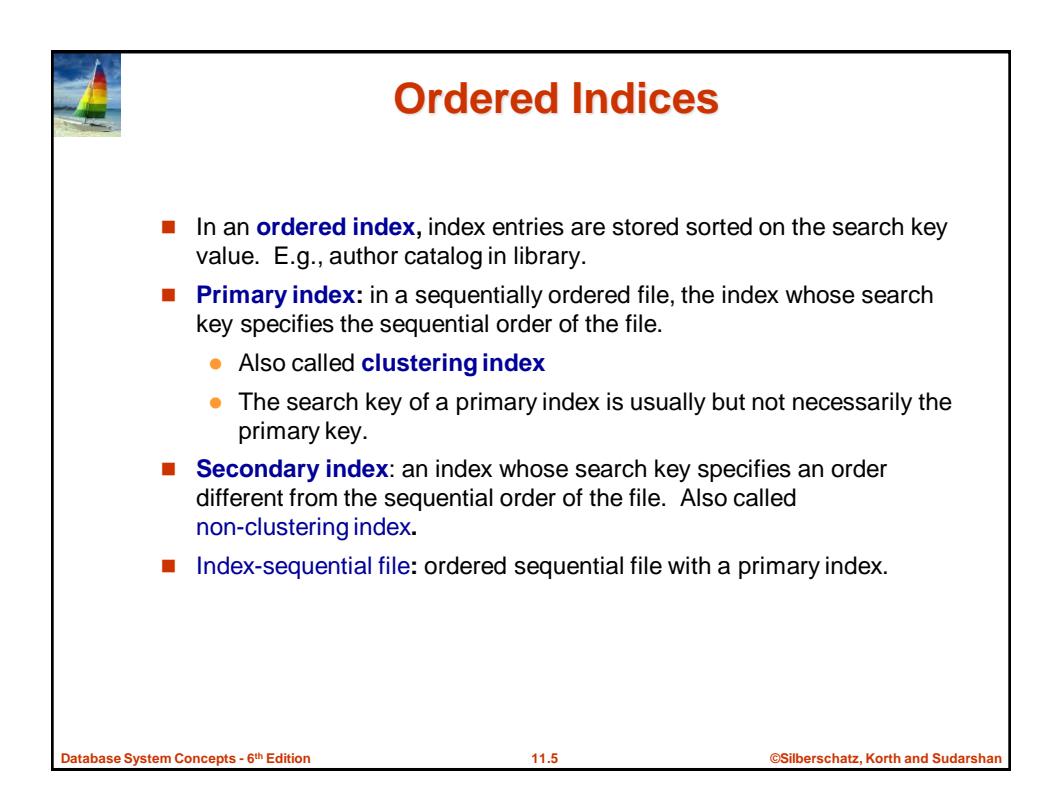

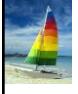

## **Dense Index Files**

- **Dense index** Index record appears for every search-key value in the file.
- E.g. index on *ID* attribute of *instructor* relation

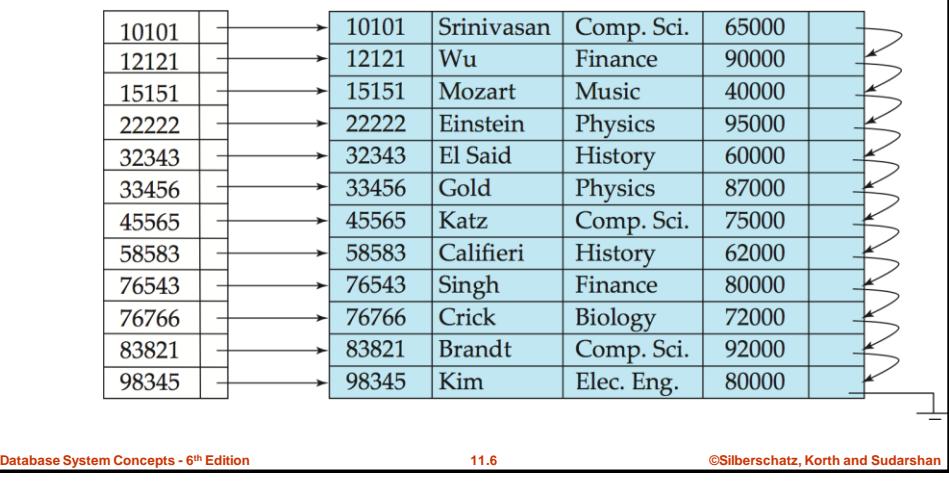

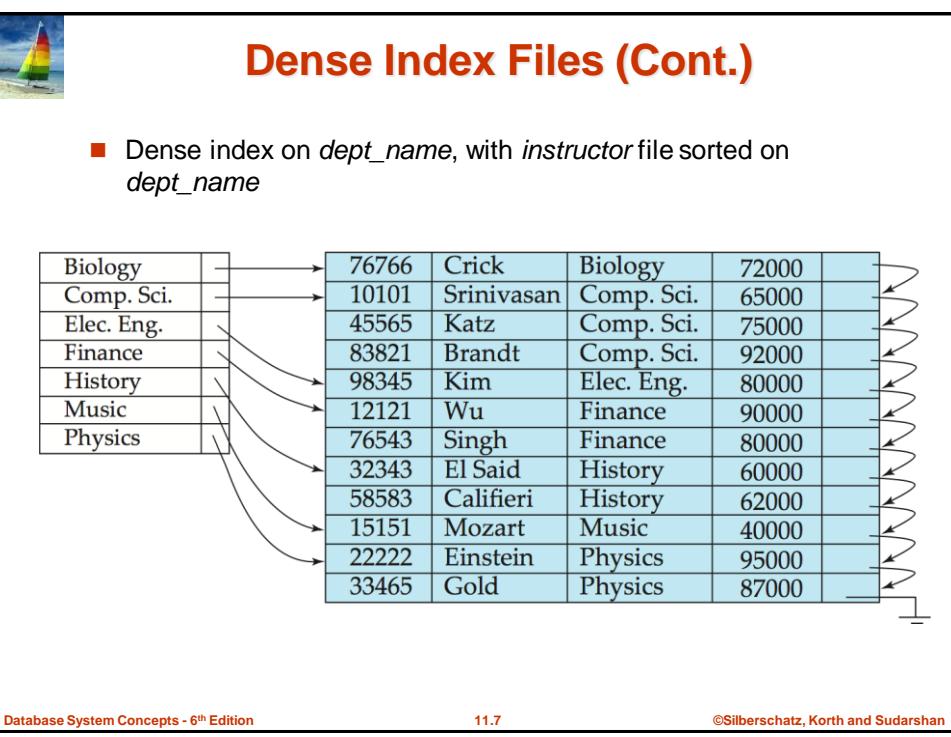

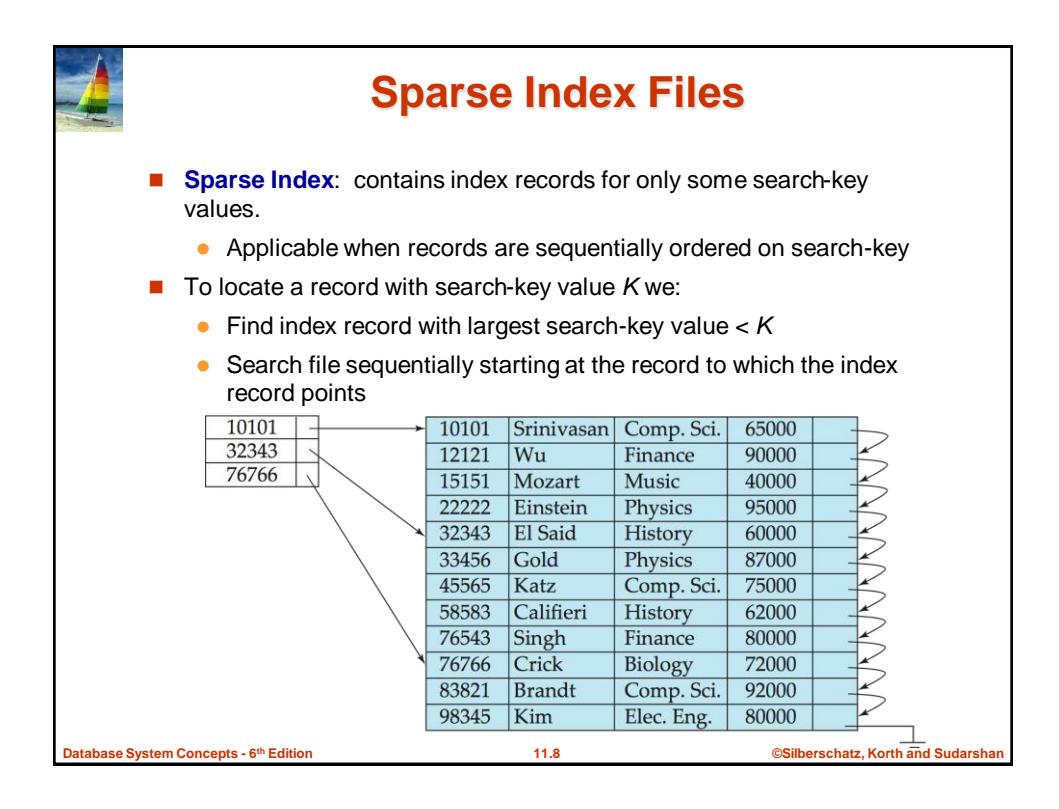

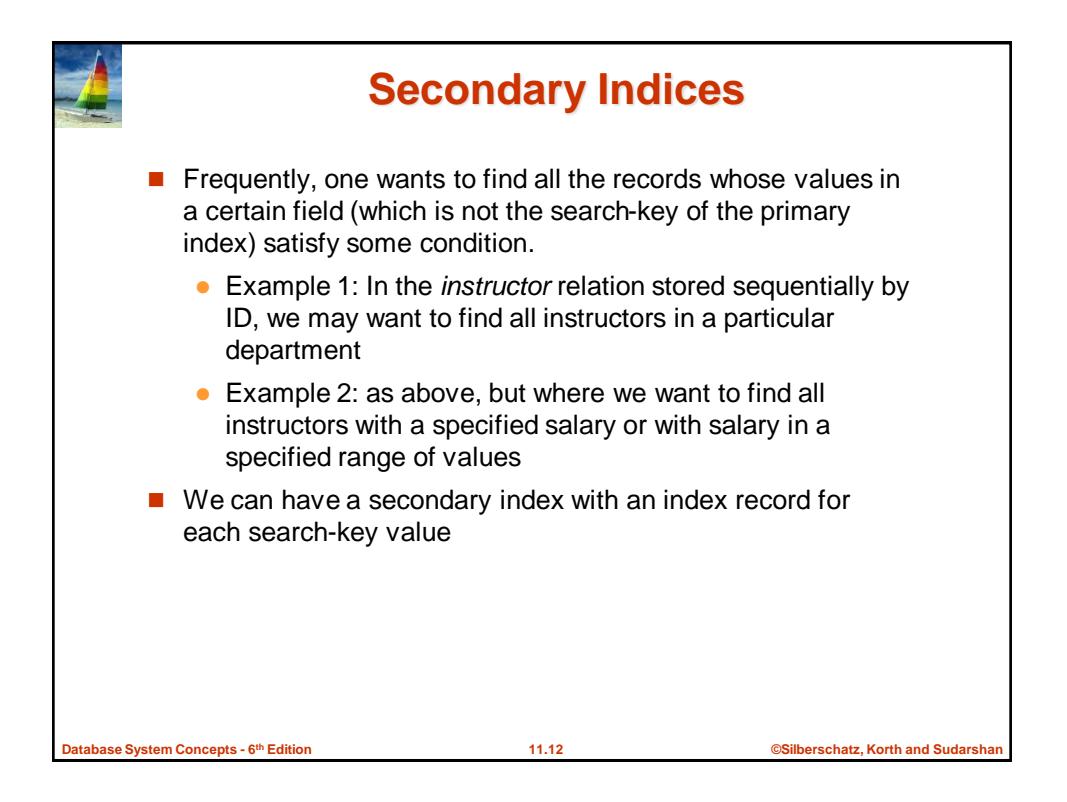

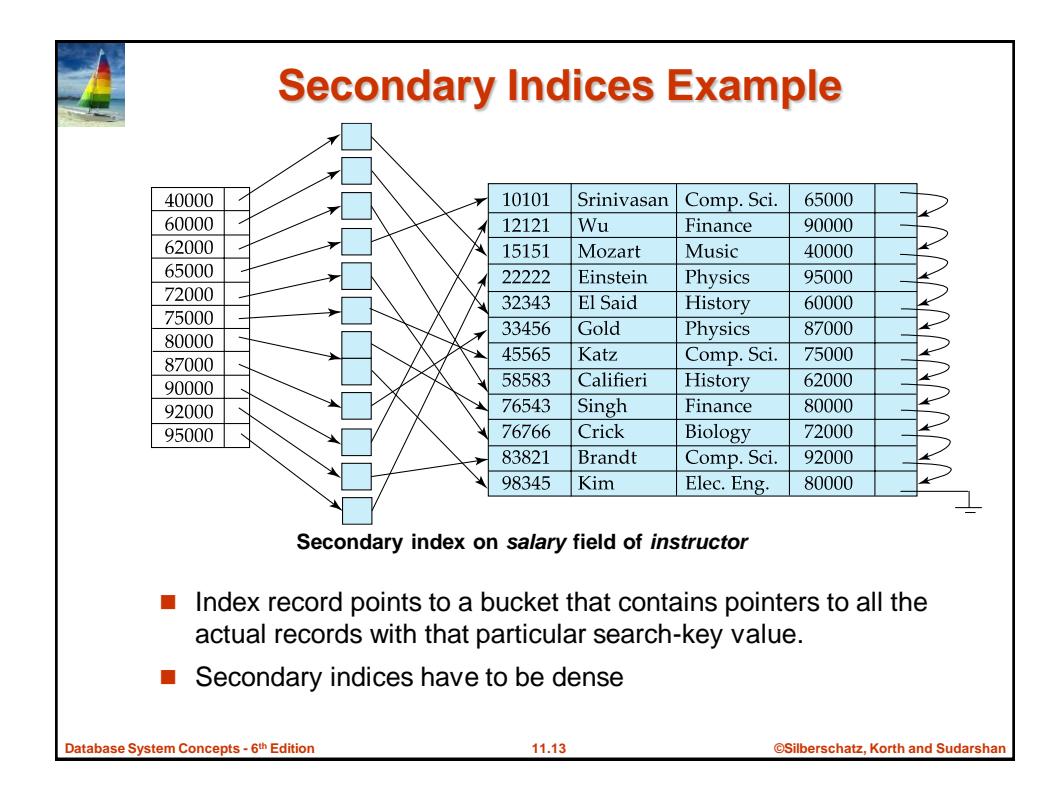

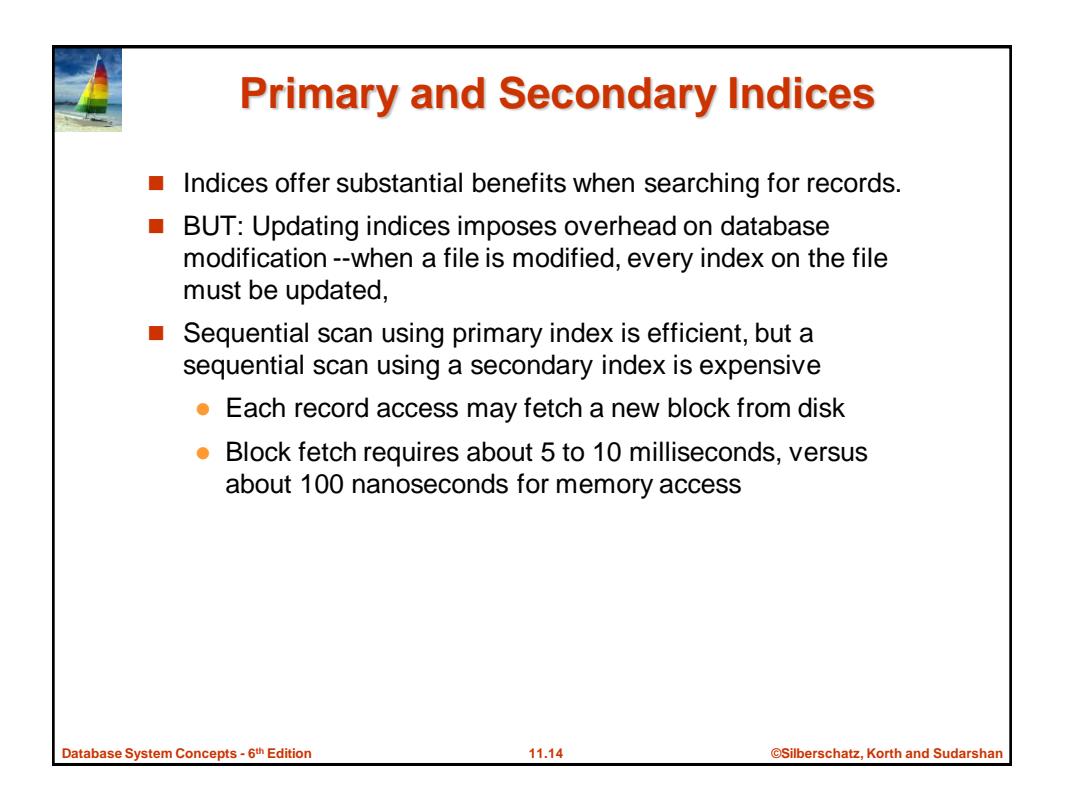

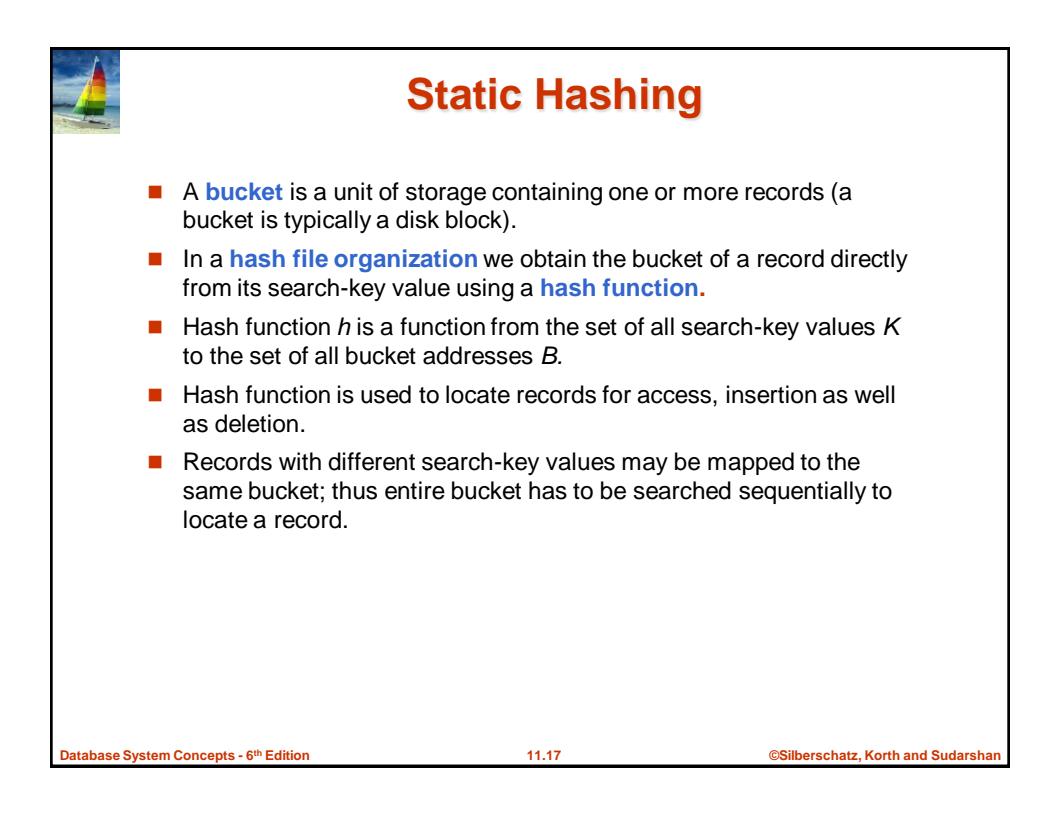

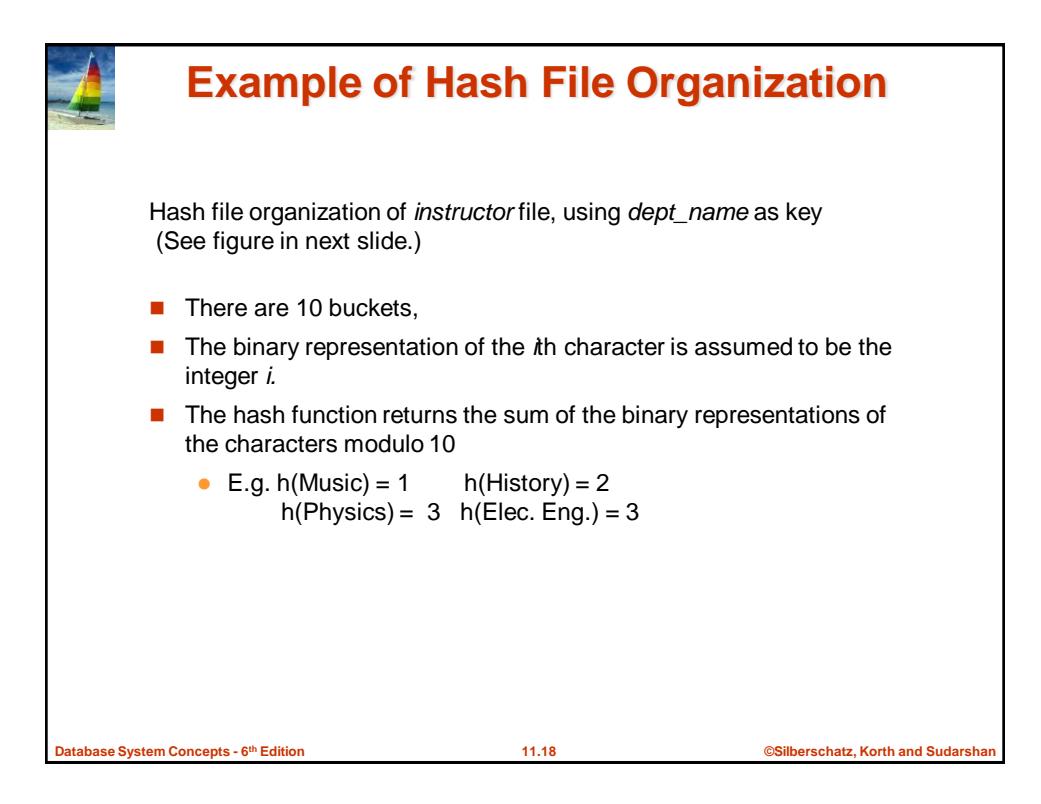

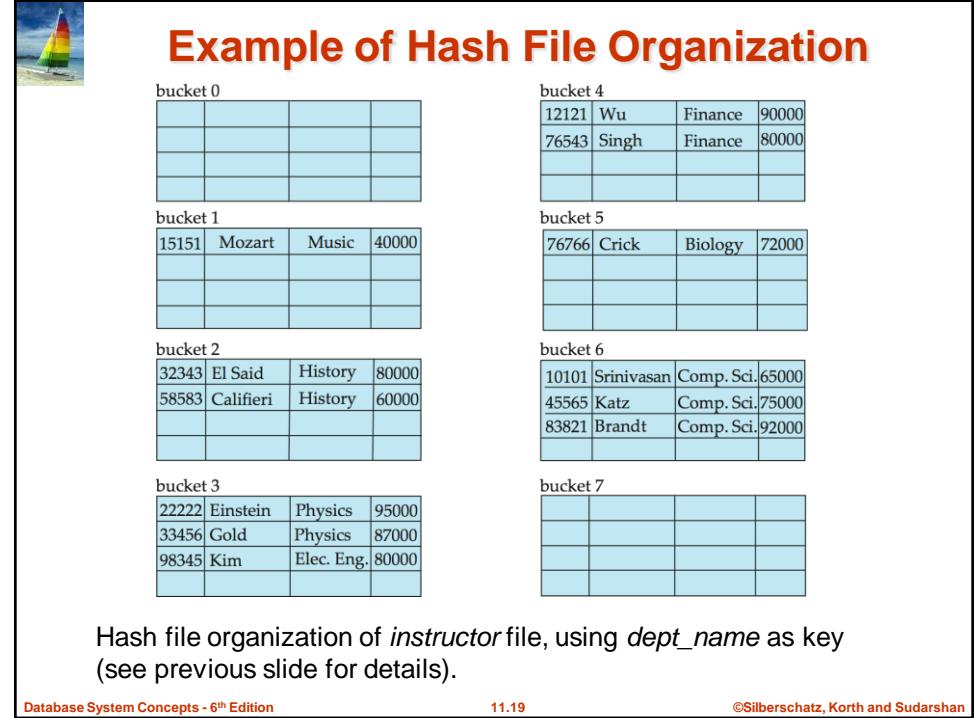

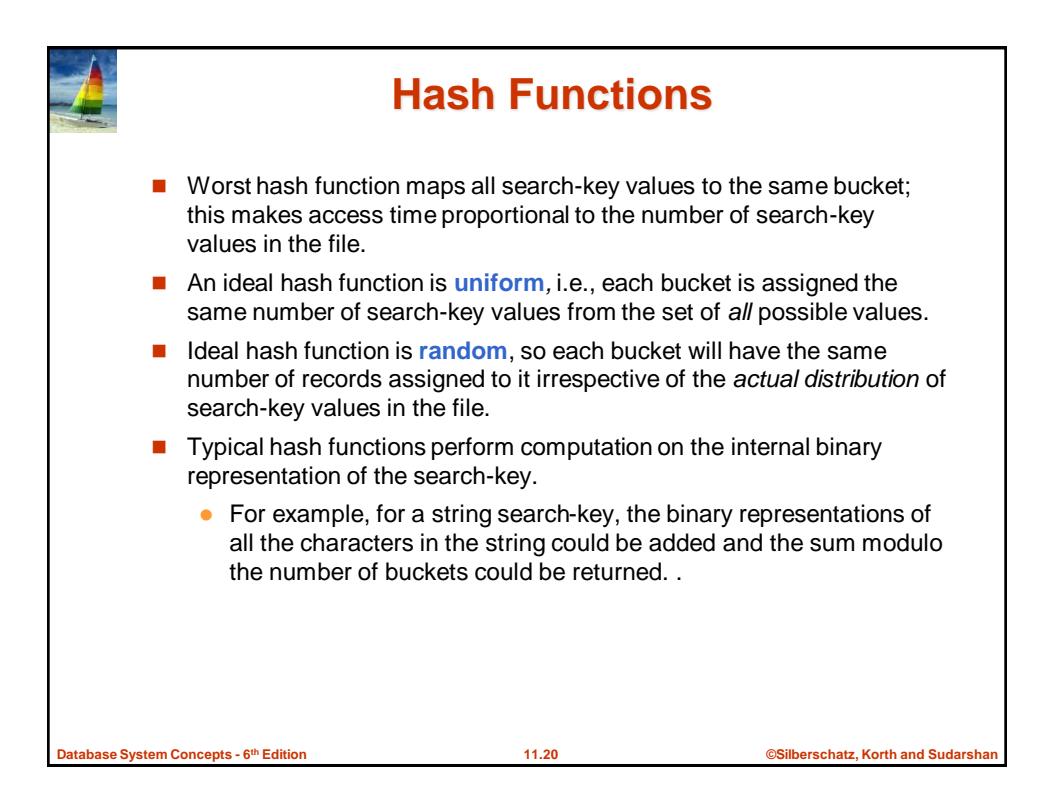

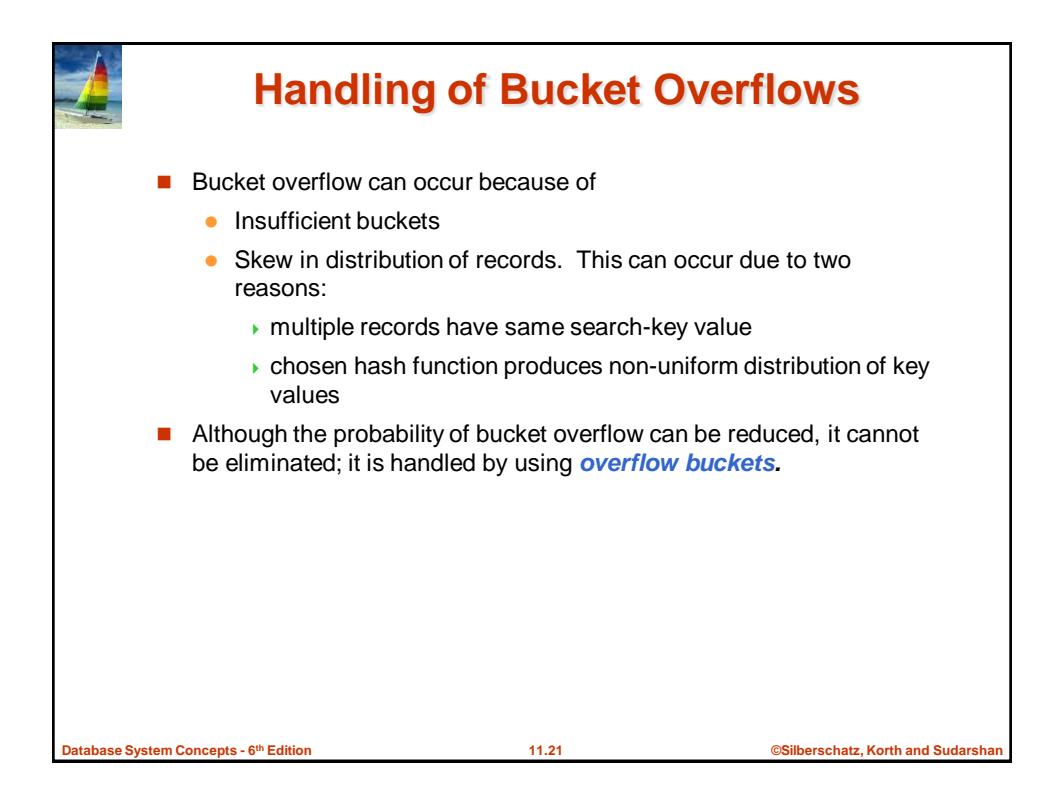

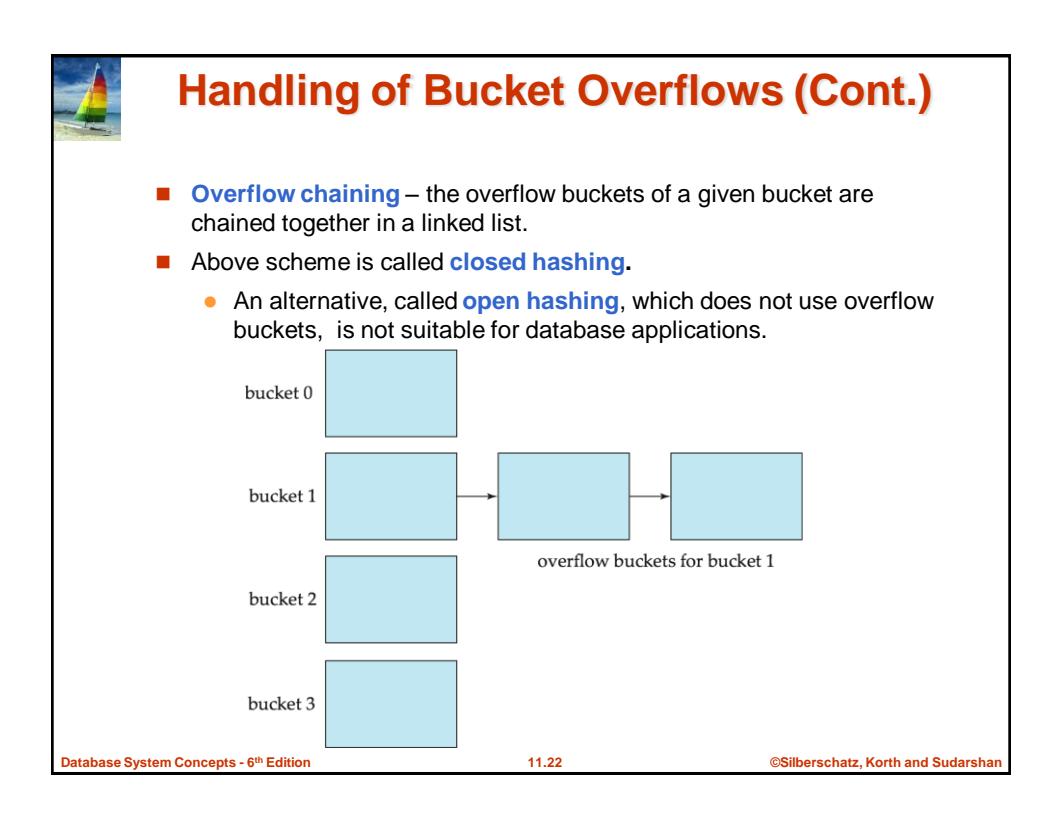

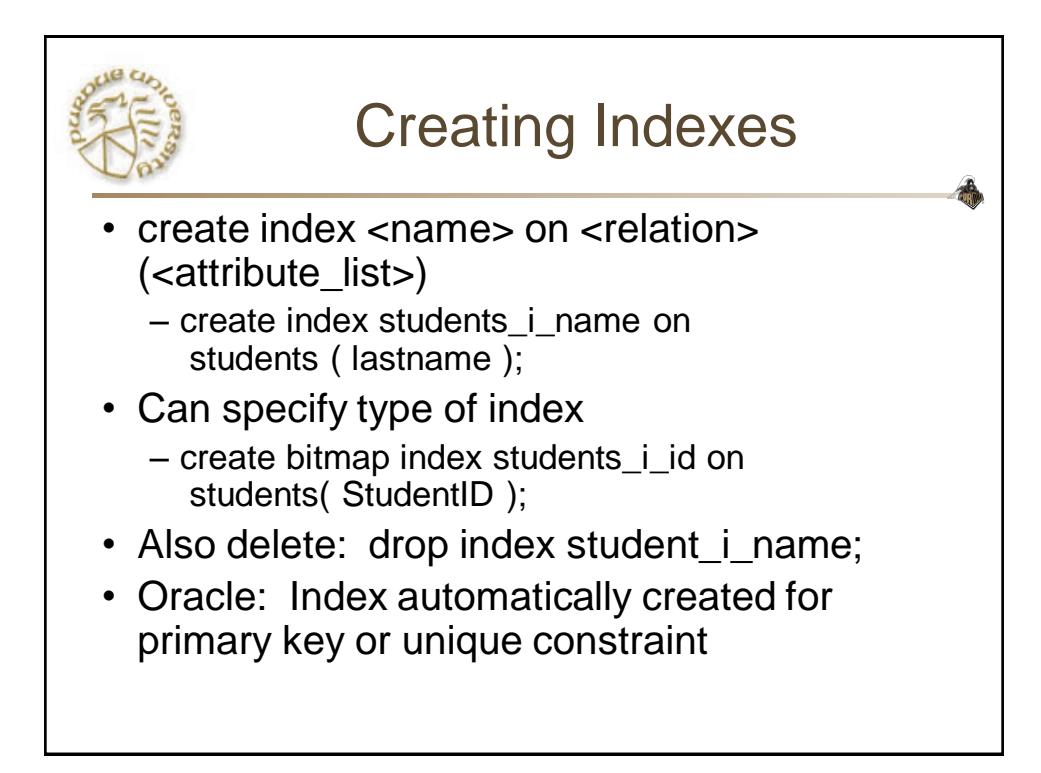

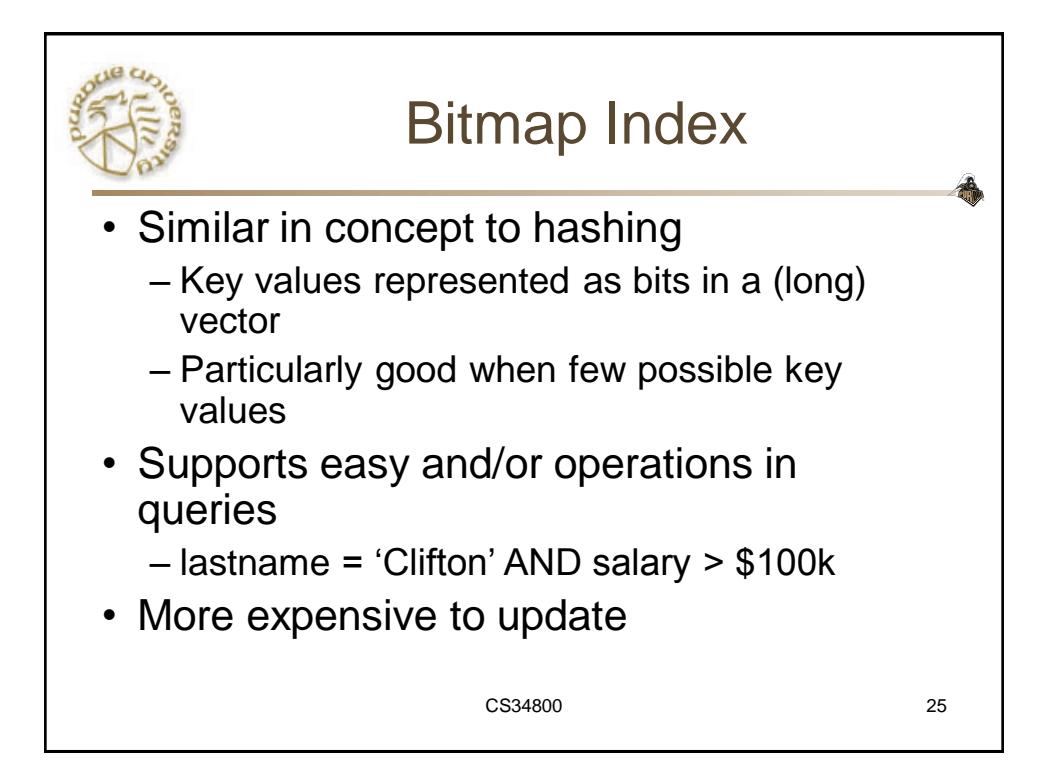